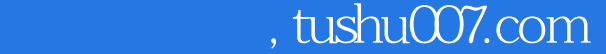

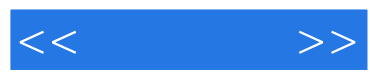

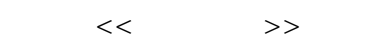

- 13 ISBN 9787121097584
- 10 ISBN 7121097583

出版时间:2009-11

页数:366

字数:528000

extended by PDF and the PDF

更多资源请访问:http://www.tushu007.com

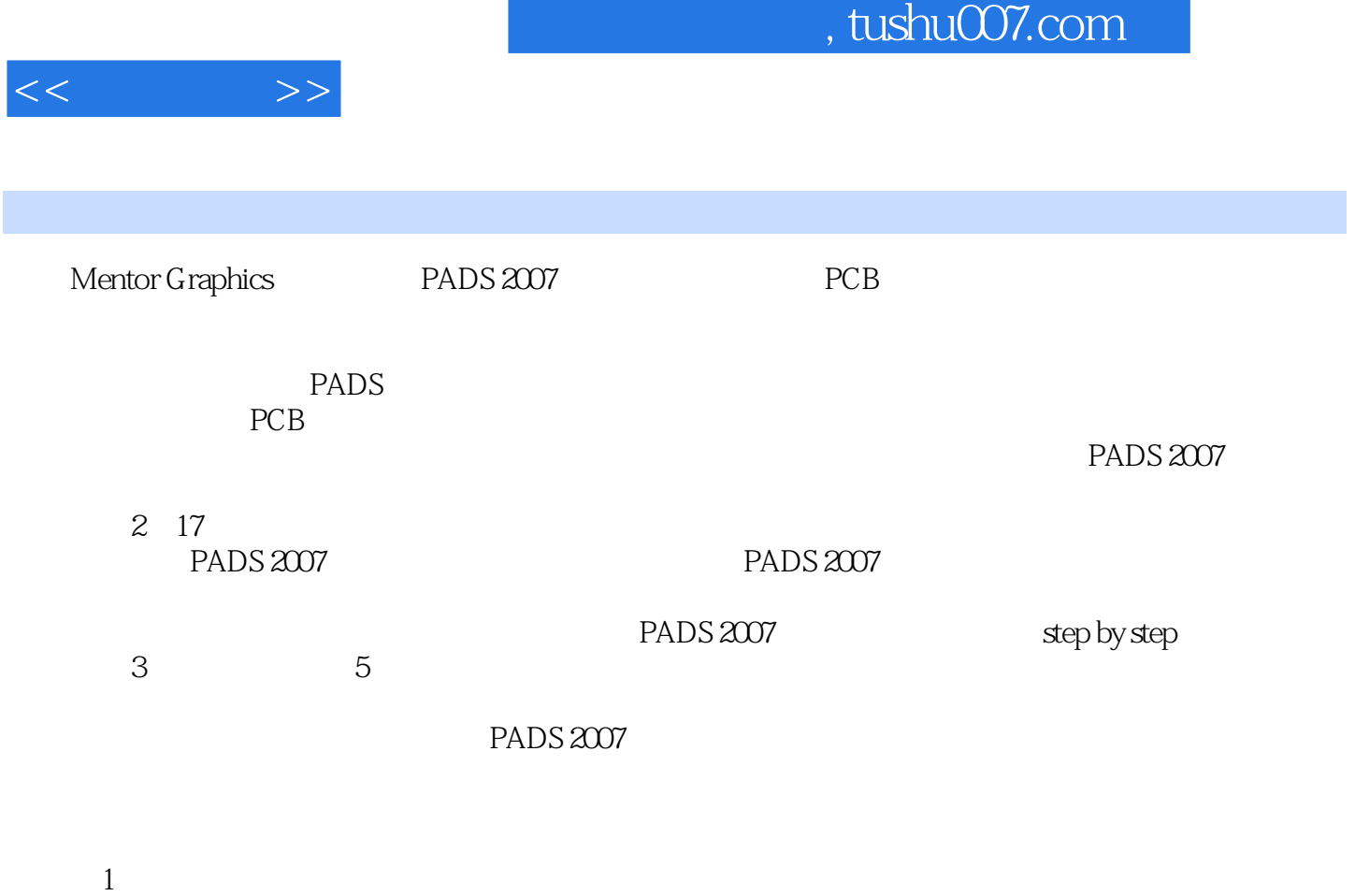

- $\Omega$
- $3$

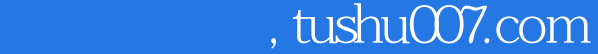

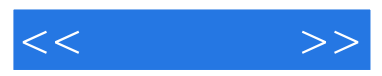

## PADS 2007

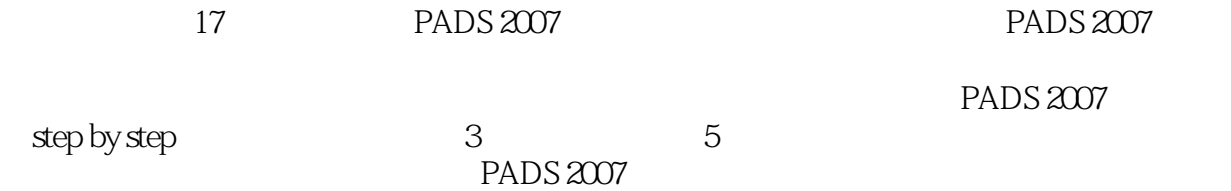

PADS 2007

PADS 2007

PADS 2007

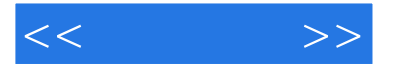

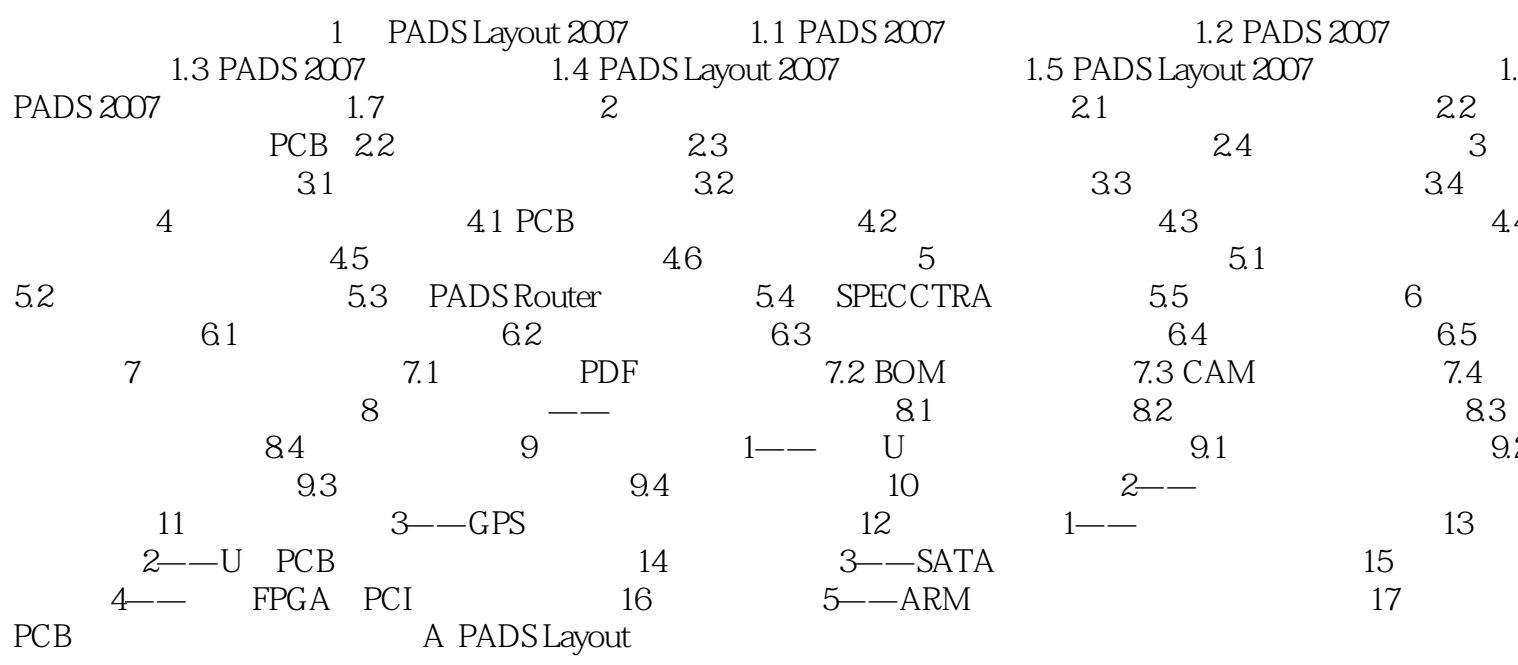

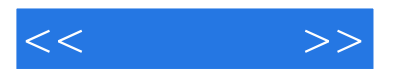

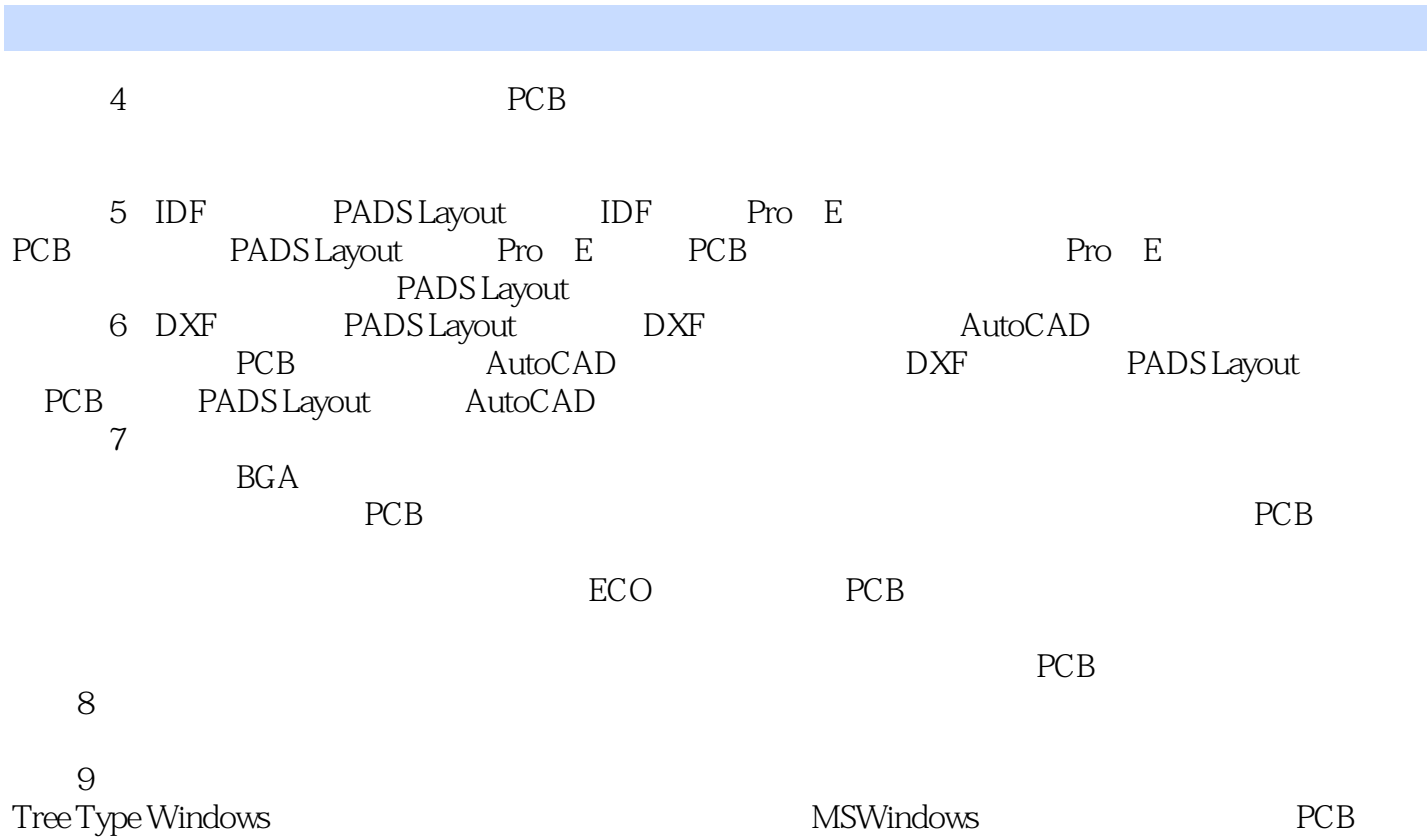

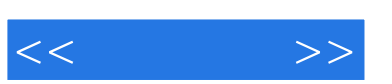

PADS 2007

技术凝聚实力·专业创新出版

总结归纳了大量设计经验与技巧,帮助读者轻松击破各种设计难题.快速提供设计技能,实现从入

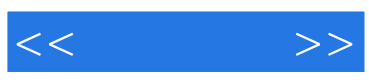

本站所提供下载的PDF图书仅提供预览和简介,请支持正版图书。

更多资源请访问:http://www.tushu007.com